Windows Server 2012 Hyper-V

- 13 ISBN 9787115321039
- 10 ISBN 7115321035

页数:539

版权说明:本站所提供下载的PDF图书仅提供预览和简介以及在线试读,请支持正版图书。

www.tushu000.com

Windows Server 2012Hyper V WindowsServer2012

Windows Server 2012Hyper V

Windows Server 2012Hyper V

Hyper-Value of MVP, the SQL Server SQL Server Hyper-V MVP<br>Hyper-V 10 , we can assume that  $\alpha$ 

 $\,$  Active Directory  $\,$  AD DS  $\,$ 

```
1 Hyper-V
1.1 Hyper-V
1.1.1 Hyper-V
1.1.21.1.31.1.41.1.5 VMBus
1.1.61.2 Hyper-V
1.21 Hyper-V
1.22 Hyper-V
1.23 Hyper-V
1.31.311.321.33
1.342 Hyper-V
2.1 Hyper-V
2.1.121.2 Hyper-V
21.3 Hyper-V
2.2 Hyper-V
221 " Hyper-V
2.2.2 PowerShell Hyper-V
2.3 Hyper-V
2.3.1 PowerShell
232"233 Hyper-V
234
235
24 Hyper-V<br>241.
24.1"
242" "
243"244^{\circ} "
24.5"
246"3 Hyper-V
3131.1" Hyper-V
31.231.33.2 Hyper-V
32.1 Hyper-V
32.2
323 Hyper-V
```
324 325 33 Hyper-V  $331$ 33.2 Hyper-V<sub>"</sub> 3.3 334 4 Hyper-V 4.1  $4.1.1$ 4.1.2 CPU 41.3 CPU  $4.2$  Hyper-V 421 CPU 422 Hyper-V 423 43 4.3.1 CPU 4.32 CPU 433 CPU 5 Hyper-V  $5.1$  $5.1.1$  $51.2$   $51.3$   $*$   $*$  $5.1.3$  $52$  $5.21$  $5.2.2$ 5.23  $5.3$ 5.31 5.32 5.33 5.34 5.35 5.36 5.37 6 Hyper-V 6.1  $6.1.1$ 6.1.2 6.2 6.2.1 622 623 63 VLAN 631 VLAN 6.3.2 Hyper-V VLAN 633 VLAN

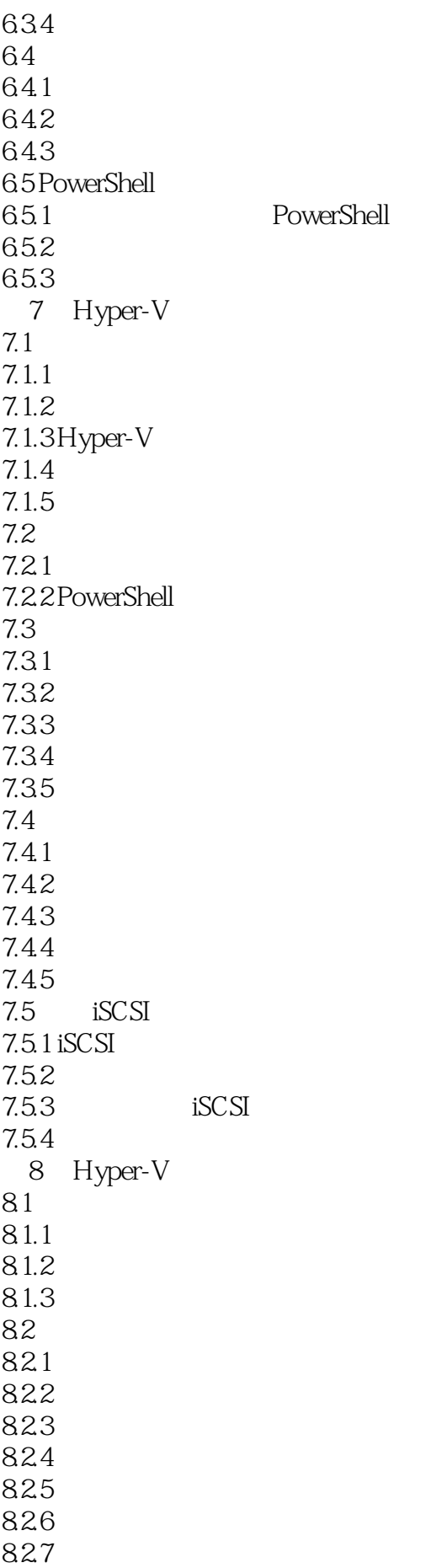

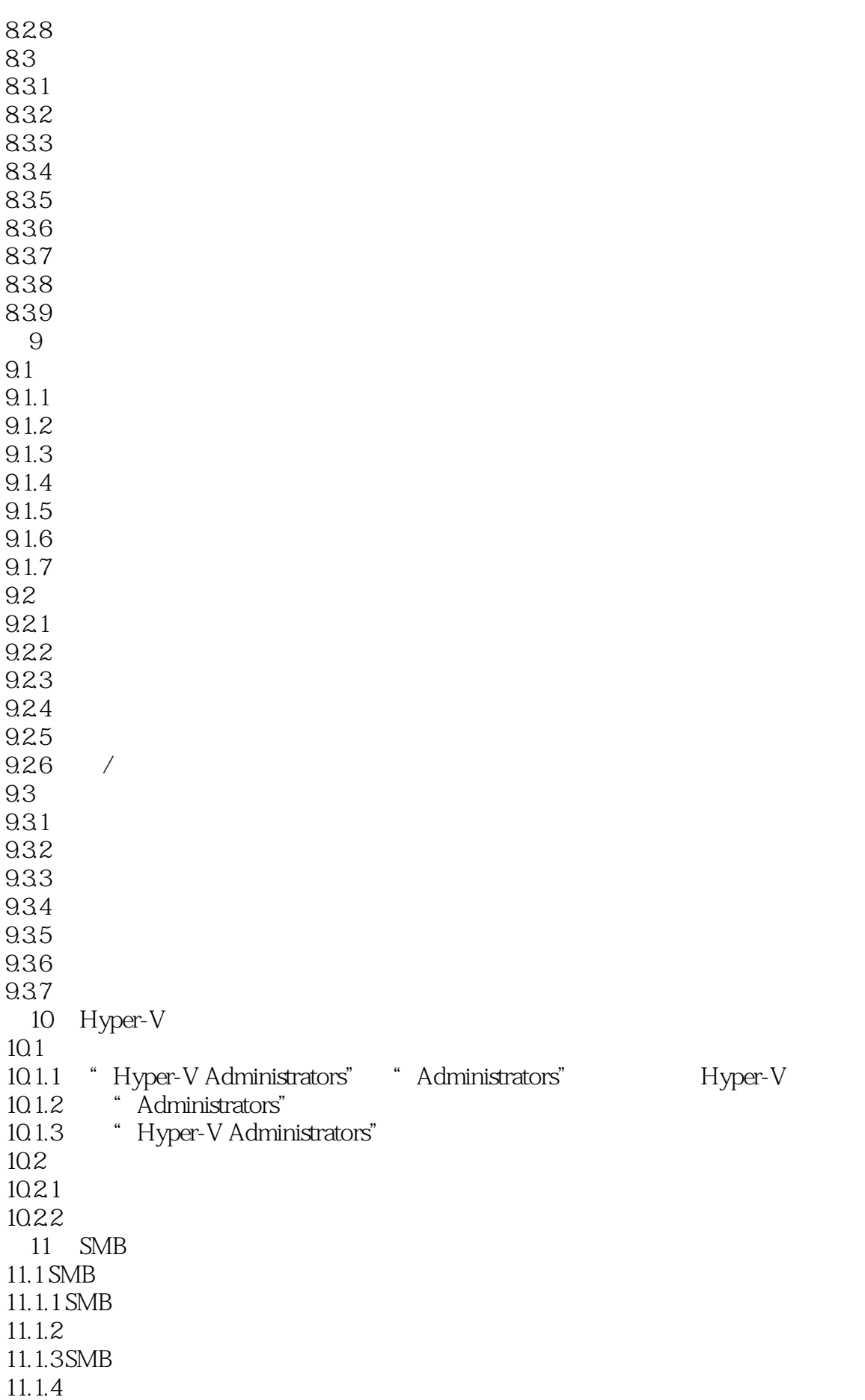

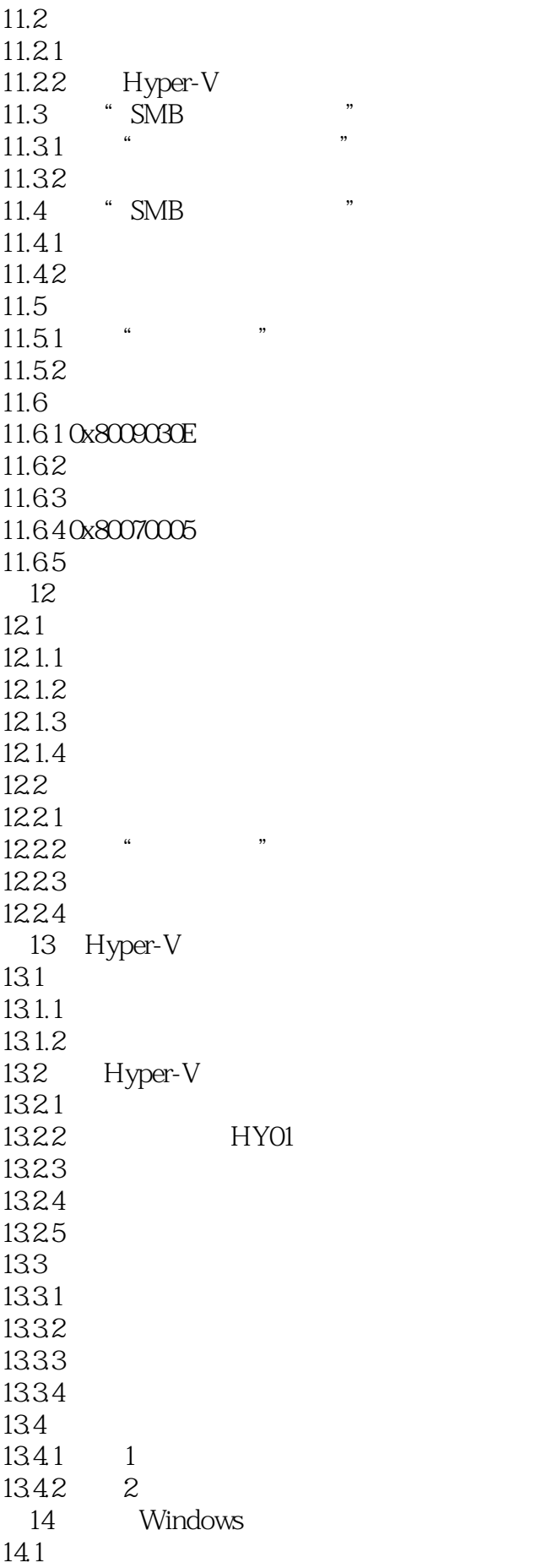

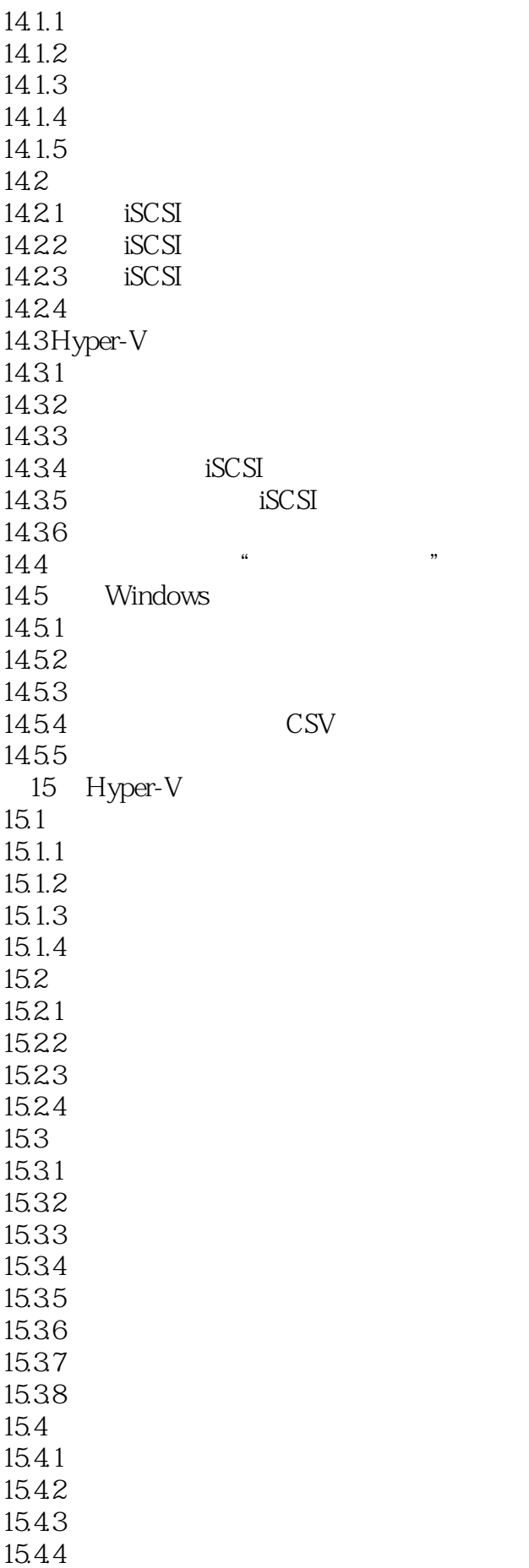

15.45 16 SCVMM 16.1 16.1.1 SCVMM  $16.1.2$  $162$  SCVMM  $16.21$ 16.2.2 VMM 16.2.3 Microsoft .NET Framework 3.5 SP1  $16.24$  ADK 8.0 Windows 16.2.5 SQL Server 2012 16.26 SCVMM 16.3 SCVMM 16.3.1 SCVMM 16.32 SCVMM 16.4 16.4.1 16.42 1643  $1644$   $165$   $*$   $*$  $\frac{165}{1651}$  "  $16.51$ " 16.5.2 16.5.3 165.4 17 SCVMM  $17.1$  $17.1.1$ 17.1.2 VM  $17.1.3$  $17.1.4$ 17.2 17.2.1 17.22 17.23 17.24 17.25 17.26 17.27 17.28 17.29 17.2.10 17.2.11 18 SCVMM<br>3.1 SCVMM Hyper-V 18.1 SCVMM 18.2 SCVMM 18.2.1 18.2.2 18.23

1824 18.25 18.3 SCVMM 18.31 18.32 18.3.3 19 SCVMM<sup>\*</sup>  $\frac{19.1}{10.1}$  / "  $19.1.1$  $19.1.2$   $\phantom{0}^{1}$  $\frac{19.2}{10.21}$  "  $\frac{19.21}{10.22}$  " "  $19.22$   $...$ <br> $10.22$   $...$  $19.23$  " " 19.24"  $20$  $20.1$ 20.1.1 SCVMM 20.1.2 VMware Converter 20.1.3 Disk2vhd  $20.2$ 20.2.1 StarWind Converter 20.2.2 VMDK to VHD Converter  $20.3$  $20.31$ 20.32  $20.33$  $21$  $21.1$  $21.1.1$  $21.1.2$ 21.1.3 WSB  $21.1.4$  $21.1.5$  $21.2$ 21.2.1 DPM 21.2.2 DPM 21.2.3 DPM  $21.24$  $21.25$  $21.26$ 22 Hyper-V  $22.1$  USB  $22.1.1$  " USB Over Network" 22.1.2 "USB Over Network"  $22.1.3$ 22.1.4 "USB Over Network"  $22.2$  $22.21$ 

22.22 22.23 22.24 22.25

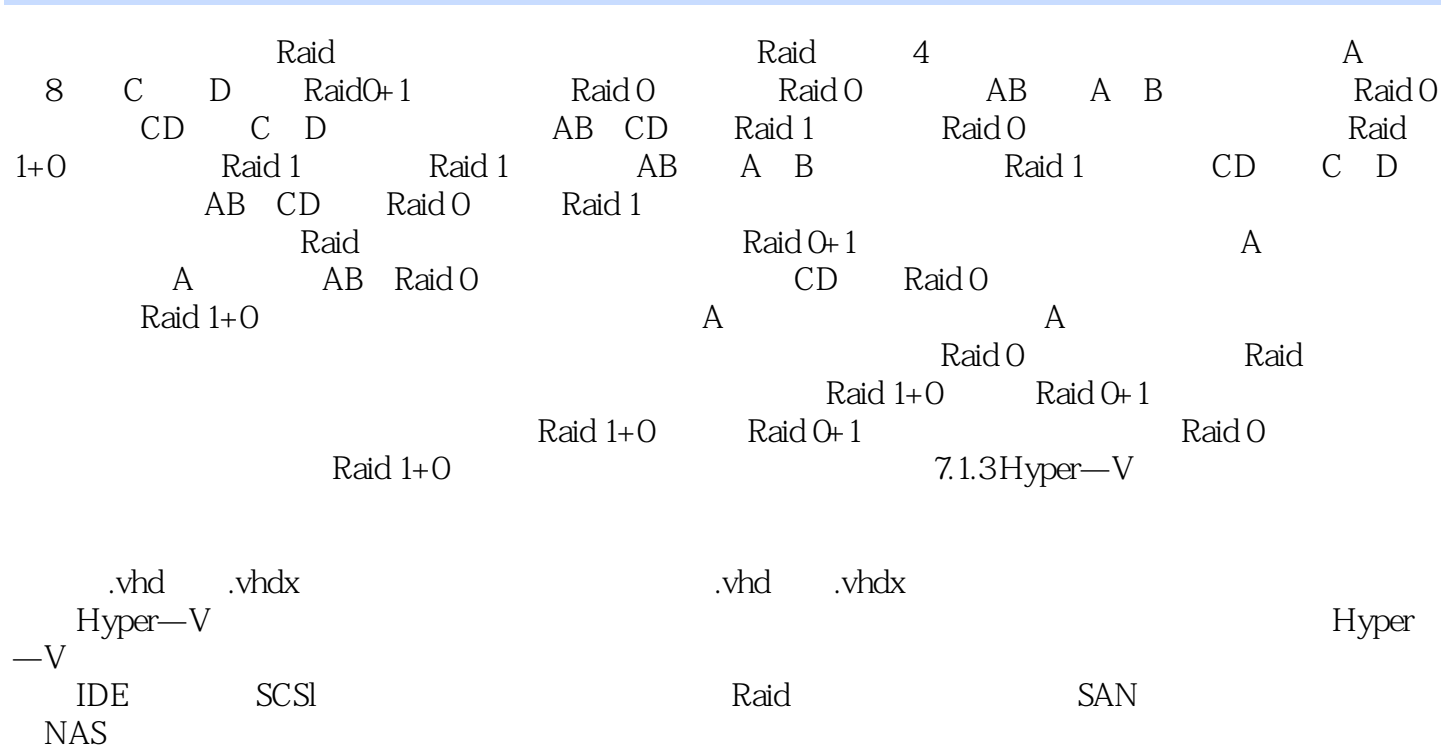

自己Hyper-V应用的需求,在图书中找到自己需要的知识点,在图书的指导下完成安装和配置工作,

 $1$  $2 \angle$  $3 \nightharpoonup$  $4$ ,  $5<sub>5</sub>$ 

 $6\,$ 

本站所提供下载的PDF图书仅提供预览和简介,请支持正版图书。

:www.tushu000.com